# **BRICSCAD INITIATION 3D**

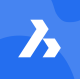

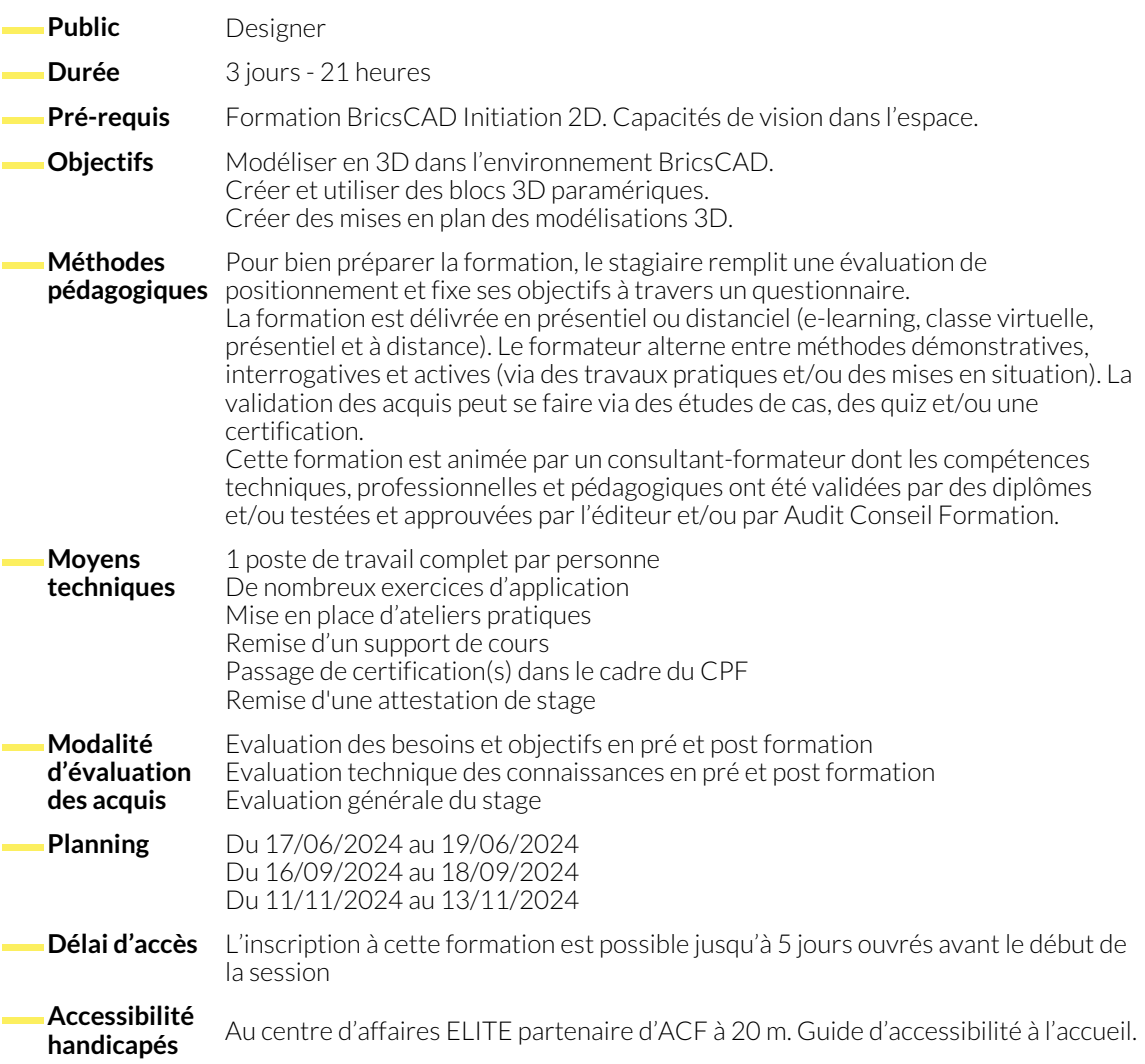

## **1. ACQUERIR LES DEMARCHES DE BASE DE TRAVAIL EN 3D**

- Présentation générale BricsCAD (Rappels)
- Calques et symbologies (Rappels)
- Notion d'espace de travail, origine, scu, unités de travail (Rappels)
- Enjeux et bénéfices du passage au 3D

## **2. SAVOIR MODELISER EN 3D VOLUMIQUE**

- Dessin Paramétrique 2D et 3D
- Génération d'Objets 3D Solides Simples
- Techniques de modélisation 3D
- Interface écran, Quad, Manipulateur, Navigateur
- Gestion écran, vues, rotations orbitales, styles visuels
- Démarche Globale 2D vers 3D
- Opérations Booléennes
- Manipulations spatiales
- **3. MODELISER EN 3D VOLUMIQUE PARAMETRIQUE**
	- Modélisation Directe 3D solide
	- Contraintes d'ensembles 3D solides

● Modifications dimensionnelles et topologiques

#### **4. CREER ET UTILISER DES BLOCS 3D PARAMETRIQUES**

- Gestion des Composants, de Bibliothèques
- Blocs en 3D paramétriques

● Commandes Utilitaires, renseignements, distances, volumes

## **5. COMPRENDRE LES INTERACTIONS ENTRE LES TECHNIQUES DE MODELISATION.**

● Modélisation Surfacique, Maillée <br>● Interaction entre les différentes technologies de modélisations

### **6. S'INITIER AUX TECHNIQUES DE RENDU REALISTE.**

- 
- Notions de matières, Lumières et Scènes et entre rendus réalistes simples

### **7. SAVOIR GENERER DES MISES EN PLANS A PARTIR DE MODELISATION 3D**

● Génération de coupes, sections, projections ● Mises en plans

● Impressions, impressions 3D

87, RUE GÉNÉRAL MANGIN

38000 GRENOBLE

● Imports/Exports, compatibilités

#### **NOUS CONTACTER**

## **Siège social Centre de formation**

16, ALLÉE FRANÇOIS VILLON 38130 ÉCHIROLLES

**Téléphone E-mail** 04 76 23 20 50 - 06 81 73 19 35 contact@audit-conseil-formation.com

#### **Suivez-nous sur les réseaux sociaux, rejoignez la communauté !**

**(in)** ACF Audit Conseil Formation **CO** @ACF\_Formation **ACFAUDITE 1** ACFauditconseilformation

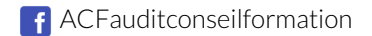